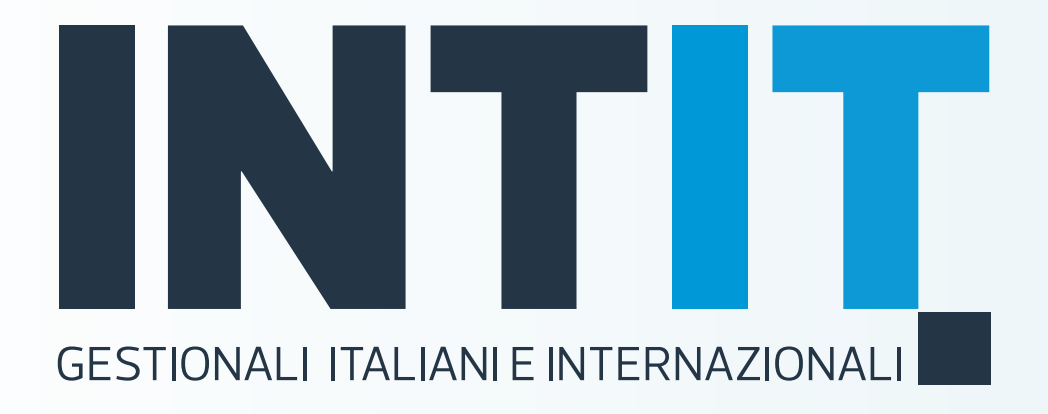

# **ASSISTENZA CLIENTI**

Diamo valore al tuo tempo

# IL SERVIZIO DI **ASSISTENZA ON LINE** A TUA DISPOSIZIONE

### PORTALE CLIENTI B2B

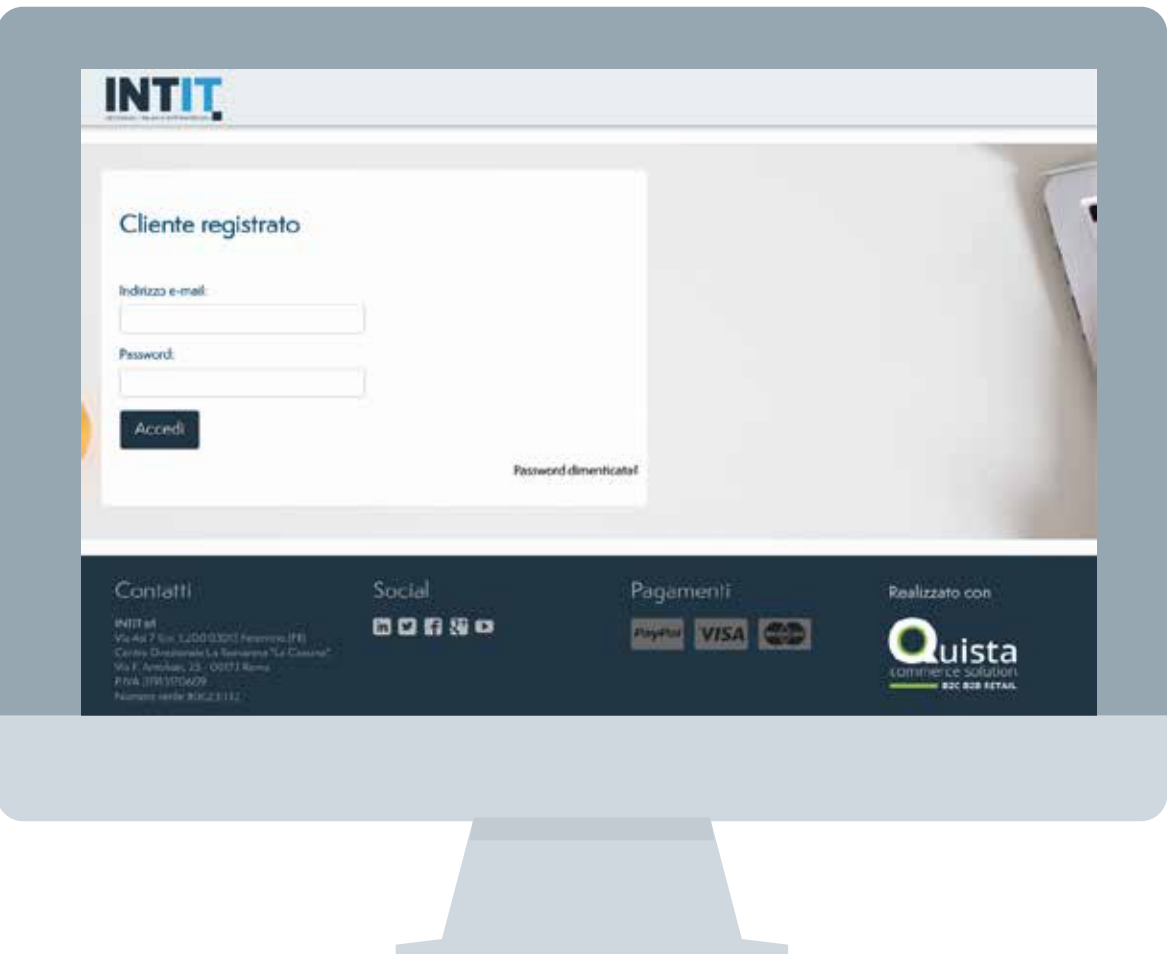

Se necessiti di supporto sull'utilizzo del portale clienti scrivi a [info@intit.it op](mailto:info@intit.it)pure chiama il Numero Verde 800.23.11.32

### **PORTALE CLIENTI B2B LA TUA PRIORITÀ DI LAVORAZIONE TICKET**

Una volta effettuato l'accesso all'**Area Assistenza**, potrai:

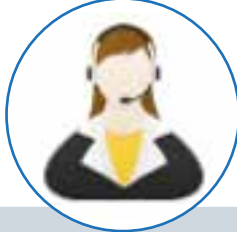

### **Aprire una nuova richiesta di Assistenza**

Nella fase di inserimento della segnalazione, inserisci in modo chiaro e conciso **oggetto e descrizione**

### **Verificare lo stato dei ticket aperti**

I ticket aperti sono le segnalazioni in attesa di una risposta.

### **Controllare lo stato dei ticket chiusi**

Prendi visione dello storico delle segnalazioni effettuate e delle risposte ricevute! I ticket ai quali è stata data una risposta restano in memoria all'interno della propria Area Riservata

1

2

3

## **MAIL TICKETING**

### **Apertura automatica [servicedesk@intit.it](mailto:servicedesk@intit.it)**

Il metodo veloce e diretto di richiedere assistenza:

apertura automatica di un ticket di assistenza

identificazione automatica del cliente

## **TELEASSISTENZA**

Chiama i nostri uffici per richiedere l'intervento di Assistenza Telefonica di un nostro tecnico

**Dal lunedì al venerdì 9.00/12.30 - 15.00/18.30**

### Telefono: **0775.224453 – opzione 3** Numero verde: **848.800.867**

Se le linee sono occupate lascia un messaggio in segreteria per l'apertura automatica di un ticket.

Il collegamento in remoto avviene con il programma **LIVELET**, scaricabile dal link **<https://www.livecare.it/it/download-cliente.php>**

Al momento del download, selezionare l'opzione Windows e salvare il file sul desktop del proprio PC. All'avvio del programma, si dovrà inserire un codice di volta in volta fornito dall'operatore help desk INTIT ed autorizzare la teleassistenza, ai sensi della nuova normativa GDPR.

## Vantaggi

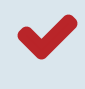

Identifica in automatico il numero di telefono del cliente.

L'operatore visualizza un ticket, in cui sono riportati tutti i dati cliente necessari per gestire al meglio la chiamata e risolvere le problematiche.

Il sistema consente di avvisare contestualmente i clienti via e-mail in merito all'apertura e alla chiusura del ticket e del suo contenuto.

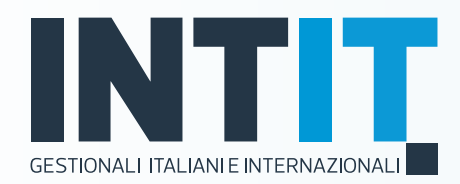

#### <http://www.intit.it/assistenza>

#### Telefono: 0775.224453 – opzione 3 Numero Verde: 848.800.867 [servicedesk@intit.it](mailto:servicedesk@intit.it)

Via Asi 7 Km. 1,200 03013 Ferentino - (FR)

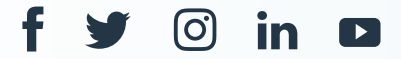